# **SECURITY**<br> **ESSENTIALS** Working remotely<br>
and on the web.

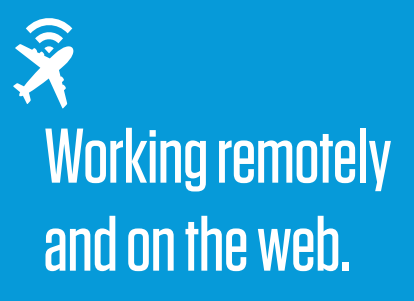

# KEEP PRIVATE DATA PRIVATE:

# AVOID ILLEGAL **CONTENT**

Don't download pirated files like "prerelease" movies and music or "cracked" software. These often contain malware.

## LIMIT YOUR SOCIAL FOOTPRINT

Be selective about what you post and who you connect with on social media.

# WATCH OUT FOR POP-UPS

Don't interact with unexpected pop-up windows and ads. They can install malware and viruses.

# **THINK BEFORE** YOU CLICK

Watch out for suspicious emails and social media posts. Be cautious of shortened URLs.

# USE TECHNICAL AND PHYSICAL SAFEGUARDS:

# **ENABLE SECURITY** FEATURES

Activate firewalls, anti-virus, and wireless encryption. Passwordprotect all personal and business devices and systems.

# USE SECURE SHARING CHANNELS

Avoid taking sensitive files outside the office. If you must access confidential data remotely, use a secure server or other ITapproved channel.

# **CONNECT** VIA VPN

Whenever possible, use a VPN when accessing businesssensitive data and systems.

## MAINTAIN **SEPARATION**

Do not allow children, family, or friends to use business devices for personal activities.

# **HAVE QUESTIONS ABOUT WORKING REMOTELY? CONTACT YOUR IT DEPARTMENT.**